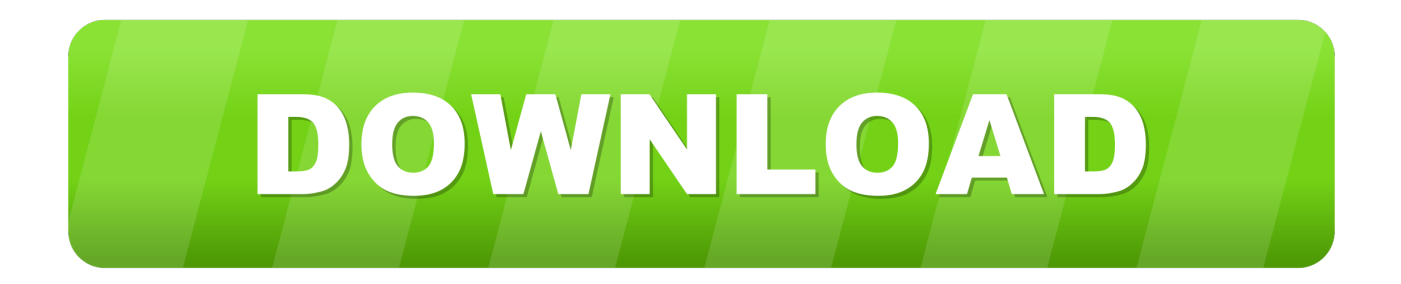

## [Download American Truck Simulator Herunterladen](https://fancli.com/1u4c8q)

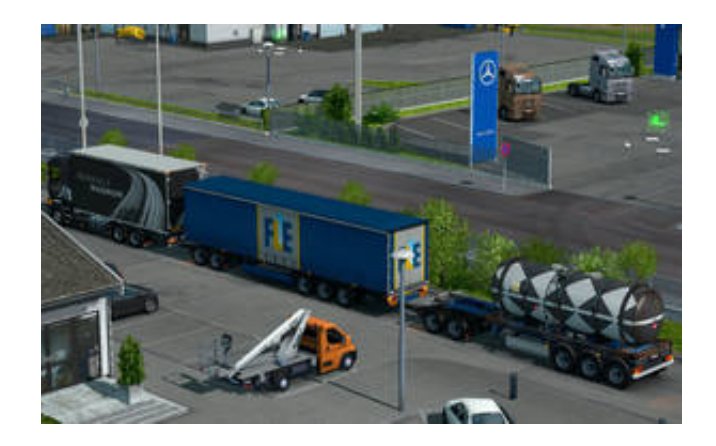

[Download American Truck Simulator Herunterladen](https://fancli.com/1u4c8q)

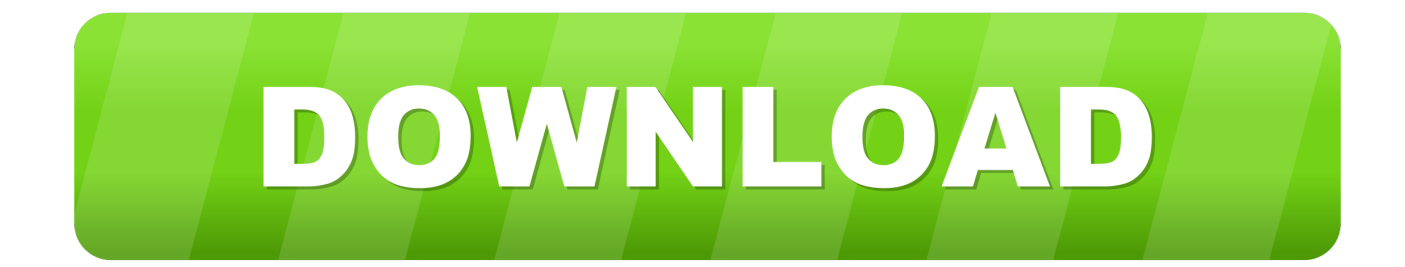

März 2018 um 12:04 Uhr Es ist mein allererstes Mal, dass ich mir diese Website anschaue.. Auf der Suche nach einem Geschäft, indem ich Ladung von Ort zu Ort bringe, fahre zwischen den amerikanischen Städten im vorgegebenen Zeitrahmen hat das Basisspiel eine Art hypnotische Entspannung, die die Spieler anzieht.

1. american truck simulator kostenlos herunterladen

Ein großer Vorteil der Präsentationsprogramme ist, wie schnell wir eine visuelle Präsentation für unsere Rede entwerfen können und wie einfach wir einzelne Folien oder ganze Präsentationsvorlagen verändern können.. Die Erfahrungspunkte und das Geld abhängig von dem gelieferten Material und der Entfernung, die durch den LKW zurückgelegt wird, ist die Entfernung desto mehr Punkt und Geld.

## **american truck simulator kostenlos herunterladen**

american truck simulator kostenlos herunterladen, american truck simulator aktivierungsschlüssel herunterladen [Microsoft](http://nochikuraki.tistory.com/2) [Office For Free On Mac](http://nochikuraki.tistory.com/2)

TIPS Sie können wählen, wie Sie Ihren Truck im Einstellungsmenü steuern Während der Nachtmissionen können Sie die Scheinwerfer einschalten, indem Sie den Scheinwerferknopf betätigen. [Ilife 09 Download For Mac](https://reverent-jennings-ab158b.netlify.app/Ilife-09-Download-For-Mac)

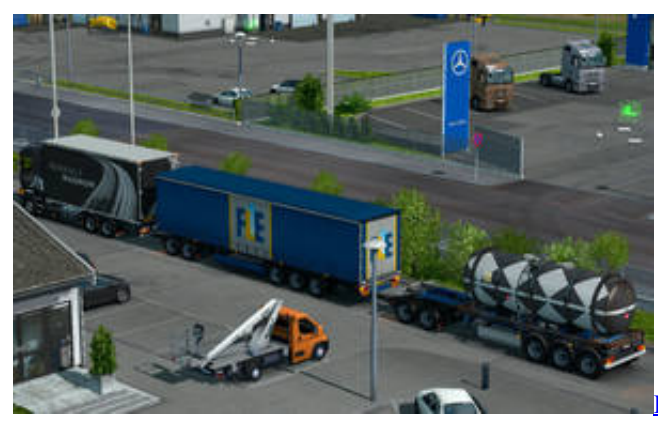

[Lucent Technologies Wavelan Silver Driver Download](https://trusting-liskov-2fce74.netlify.app/Lucent-Technologies-Wavelan-Silver-Driver-Download)

## [directv hd dvr wifi setup](http://samimishibo.tistory.com/2)

 Williams Campell sagt: 2 März, 2018 um: 25 Uhr sehr schneller Server Kathey Malta sagt: 2.. Wenn Sie den Verkehrsregeln während des Spiels folgen, werden Sie mehr Geld verdienen.. Wenn Ihr Tank kein Benzin mehr hat, können Sie Gas aus der Garage kaufen, indem Sie den Gasknopf drücken. [Download Free Twitter For Mac](https://writhporthoura.amebaownd.com/posts/15293905)

## [OneNote Para Llavero De Mac](https://viatoglanun.localinfo.jp/posts/15293907)

Get Alternativen zu American Truck Simulator Rigs of Rods Landen, Luft und See in diesem original Transport Simulator Euro Truck Simulator Fahren Sie durch Europa mit Ihrem LKW Alternative apps.. Dank Antwort Ali August 2, 2017 at 07:59 am Sie müssen ultrao Software haben, um die Datei zu montieren, weil es in ist iso, also müssen Sie ultraiso oder Daemon Werkzeuge haben.. Genießen Über das Spiel Erleben Sie legendäre amerikanische Lastwagen und liefern Sie verschiedene Ladungen über

sonnigen Kalifornien, sandigen Nevada und dem Grand Canyon State of Arizona.. Fahren Sie durch urbanisierte Gebiete wie Albuquerque, spärlich besiedelte Handelsposten, Rastplätze mitten in der Wüste, üppige Wälder und Bergketten. ae05505a44 [free download Animal Crackers Pet Grooming Ephrata Pa](https://thirsty-yonath-628d95.netlify.app/free-download-Animal-Crackers-Pet-Grooming-Ephrata-Pa)

ae05505a44

[Macos Sierra Dmg File](http://dahopa.yolasite.com/resources/Macos-Sierra-Dmg-File.pdf)